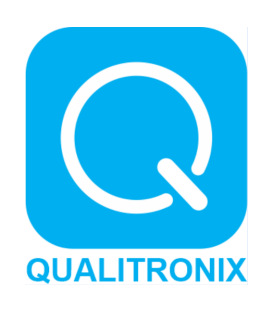

## **MANUAL**

## **Qwcr01**

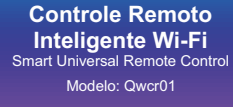

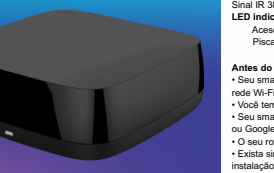

Alimentação por entrada USB 5V - 1A. Wi-Fi: IEEE 802.11 b/g/n 2.4GHz. WI-FI. IEEE 602<br>Bluetooth LE.<br>Sinal IR 38kHz Sinal IR 38kHz.<br>**LED indicador:**<br>Aceso: Conectado à internet.<br>Piscando: Disponível para configuração.

**Antes do primeiro uso, verifique se:** • Seu smartphone ou tablet tem conectividade com uma rede Wi-Fi 2,4GHz com internet. • Você tem a senha da rede Wi-Fi. • Seu smartphone ou tablet tenha acesso à APP Store ou Google Play. • O seu roteador Wi-Fi não tenha restrições de MAC. • Exista sinal de Wi-Fi de boa qualidade no local de instalação do produto. Obs.: Produto destinado a uso interno ou sob cobertura.

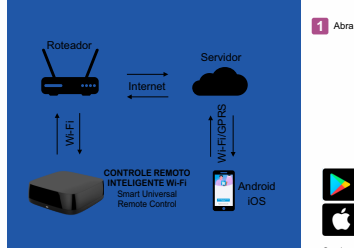

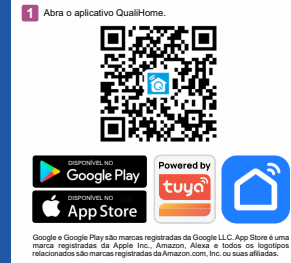

## **Controle tudo em um só lugar**

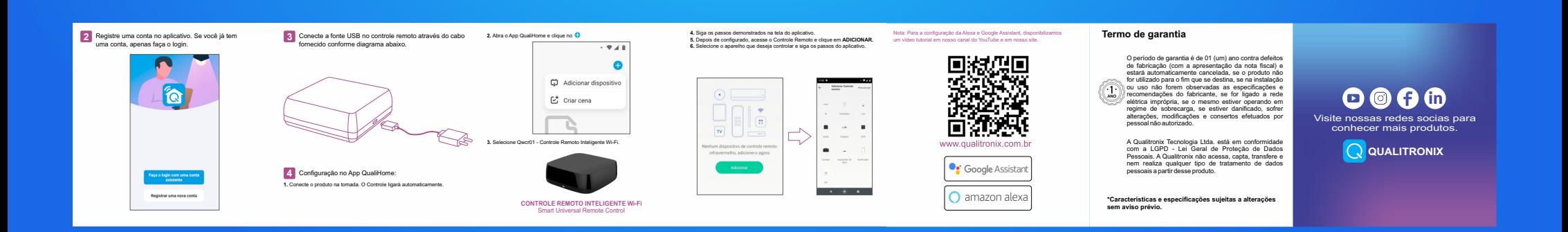